## **Voicemail Quick Start Guide – 8800 Series Phones**

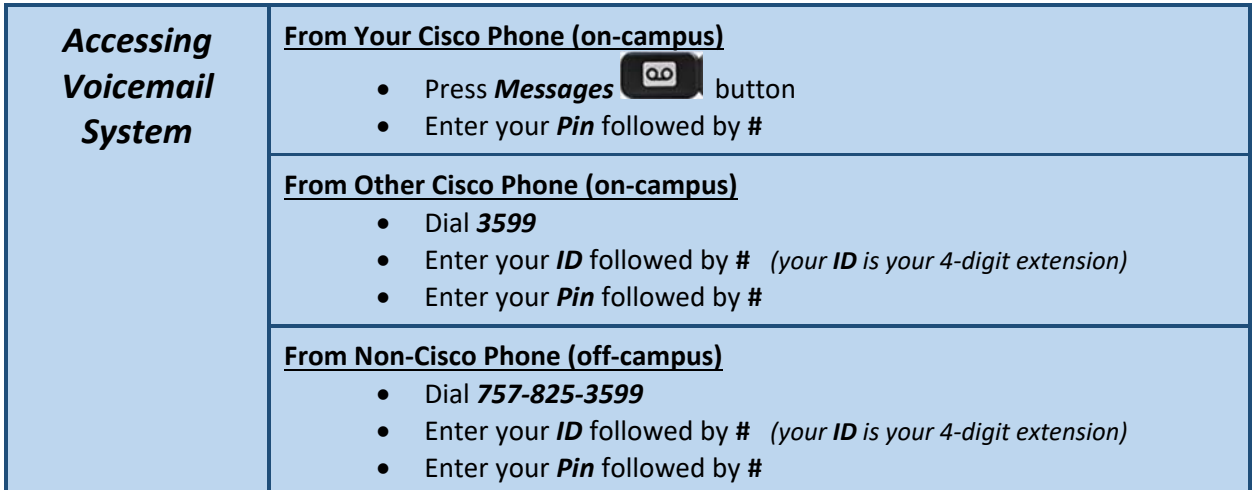

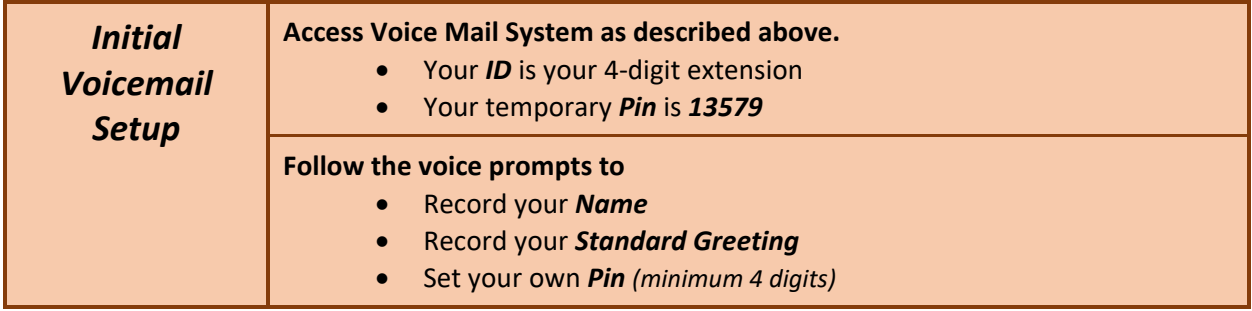

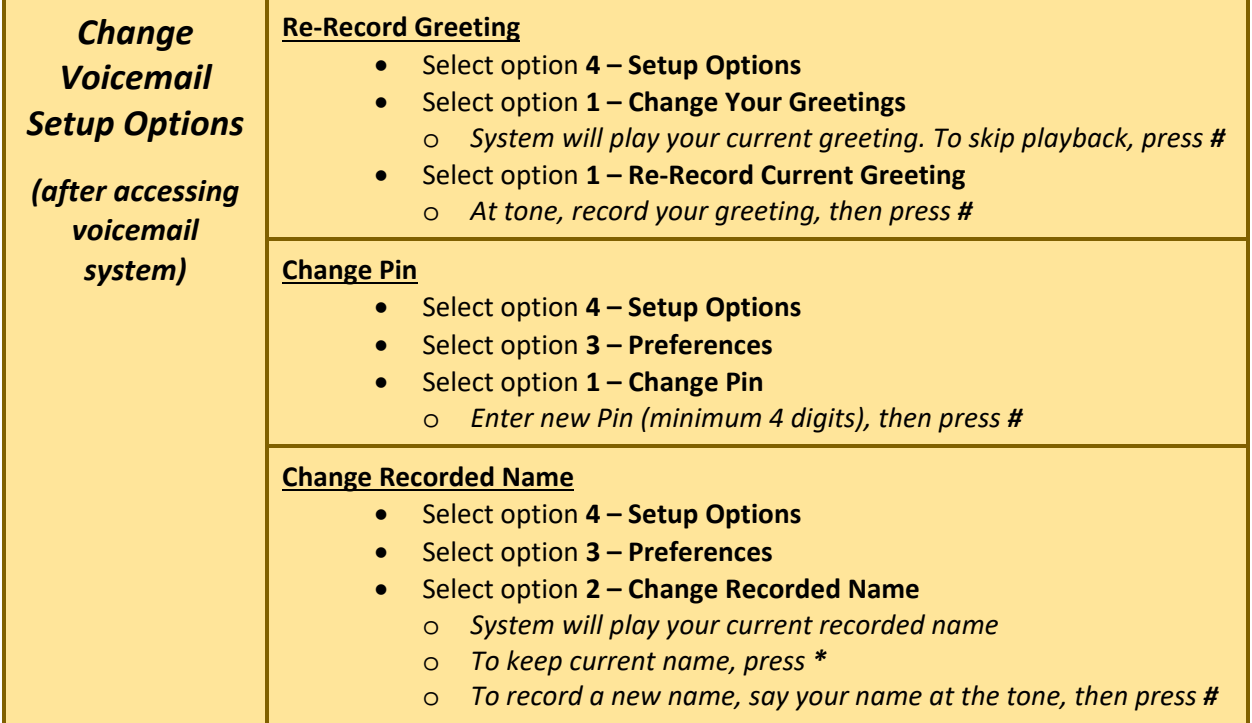

## **Voicemail Menus**

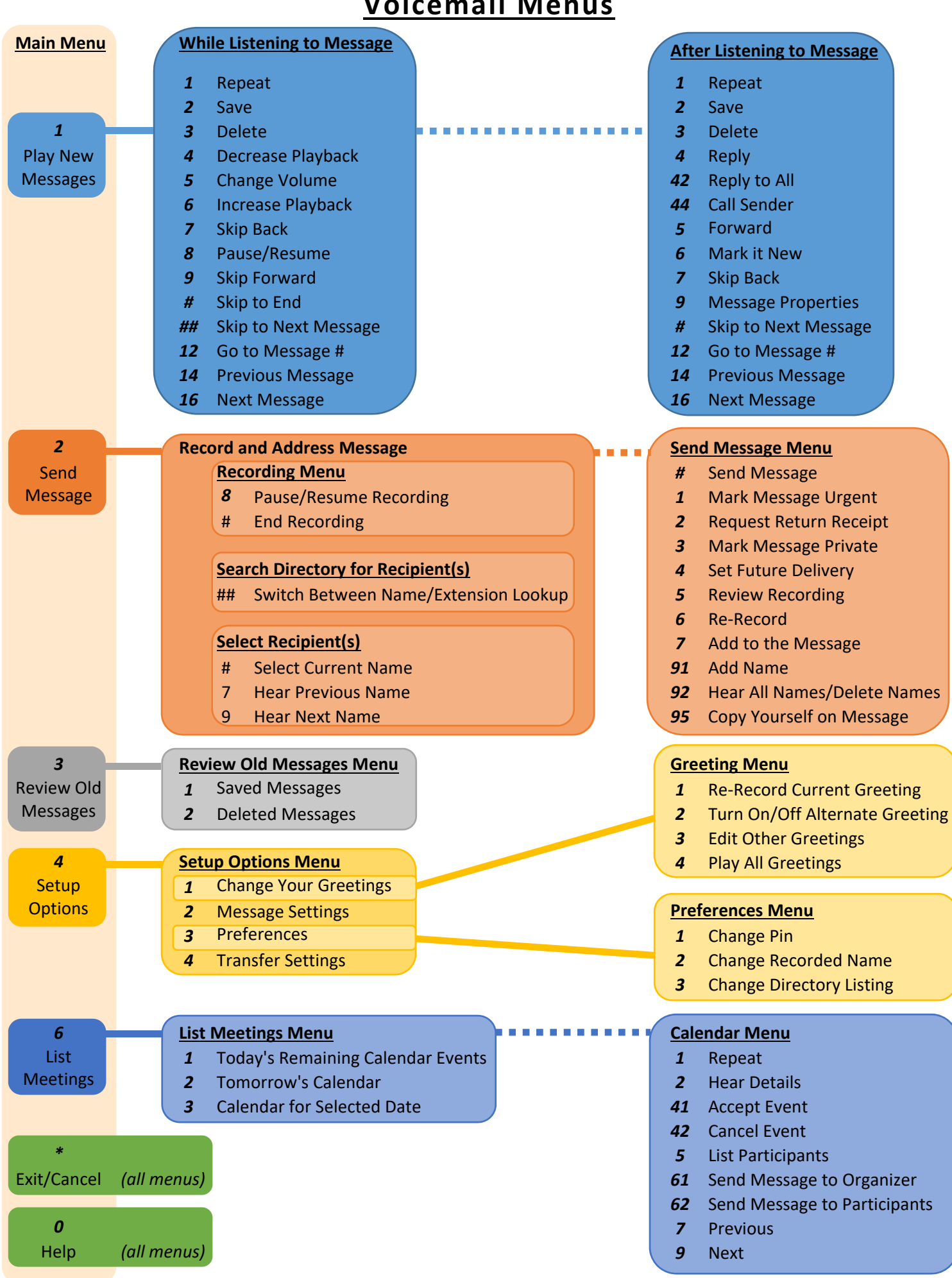